# **Stress Detection with Machine Learning**

## *Sreeparna Ray*

Stress is a prevalent issue that can have detrimental effects on an individual's health, productivity, and overall quality of life. However, detecting and managing stress is often challenging because it is a subjective experience and can manifest differently in each person. Traditional methods of stress assessment rely on self-reporting, which can be unreliable and prone to biases.

Machine learning-based stress detection offers several advantages over conventional approaches. It provides an objective and data-driven analysis of stress levels, bypassing the limitations of self-reporting. By automating the stress detection process, individuals can receive timely interventions, leading to better stress management and improved well-being. Now I will walk through the task of stress detection with machine learning using python.

*Now let's start the task of stress detection with machine learning. I will start this task by importing the necessary Python libraries and the dataset that we need for this task:*

In [1]: **import** pandas **as** pd **import** numpy **as** np

localhost:8888/notebooks/ALL/Project\_myself/Stress Detection with Machine Learning/Stress Detection with Machine Learning.jpynb 1/6

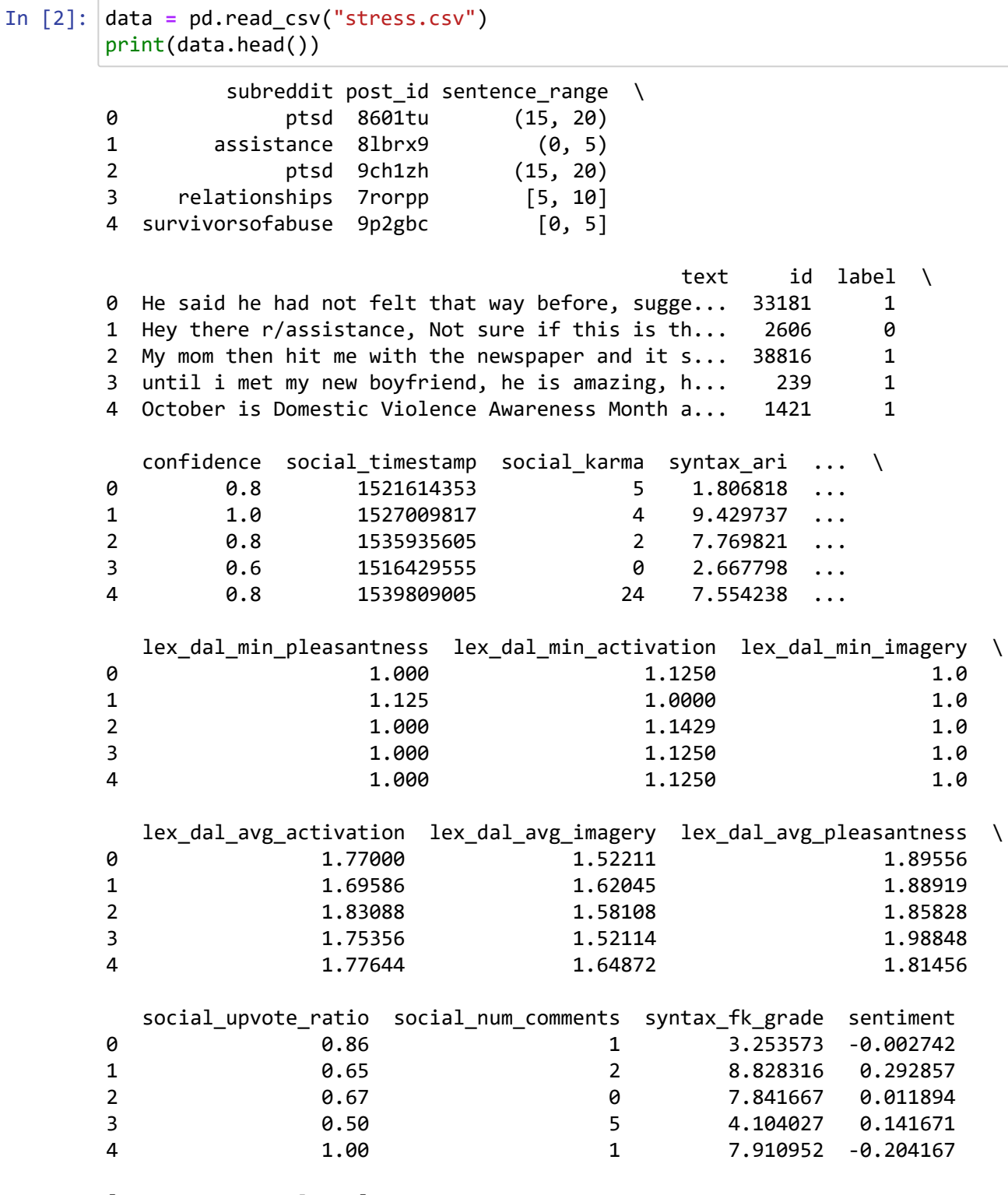

[5 rows x 116 columns]

localhost:8888/notebooks/ALL/Project\_myself/Stress Detection with Machine Learning/Stress Detection with Machine Learning.ipynb 2/6

# In [3]: *# Check whether this dataset contains any null values or not:* print(data.isnull().sum())

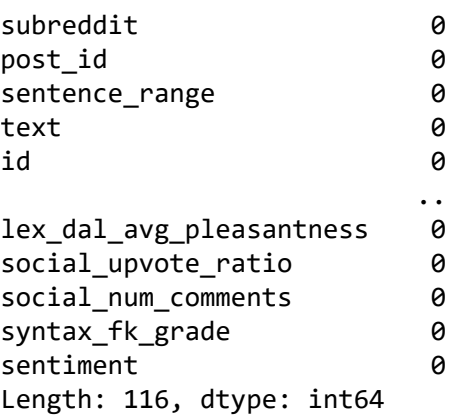

So this dataset does not have any null values.

#### *Let's prepare the text column of this dataset to clean the text column with stopwords, links, special symbols and language errors:*

```
In [4]:
import nltk
In [5]:
def clean(text):
        [nltk_data] Error loading stopwords: <urlopen error [WinError 10060] A
        [nltk_data] connection attempt failed because the connected party
        [nltk data] did not properly respond after a period of time, or
        [nltk_data] established connection failed because connected host
        [nltk_data] has failed to respond>
        import re
        nltk.download('stopwords')
        stemmer = nltk.SnowballStemmer("english")
        from nltk.corpus import stopwords
        import string
        stopword=set(stopwords.words('english'))
             text = str(text).lower()
             text = re.sub('\[.*?\]', '', text)
             text = re.sub('https?://\S+|www\.\S+', '', text)
             text = re.sub('<.*?>+', '', text)
         text = re.sub('[%s]' % re.escape(string.punctuation), '', text)
         text = re.sub('\n', '', text)
            text = re.sub('w^* \ddot\wedge w^*', '', ' text = [word for word in text.split(' ') if word not in stopword]
             text=" ".join(text)
             text = [stemmer.stem(word) for word in text.split(' ')]
             text=" ".join(text)
             return text
        data["text"] = data["text"].apply(clean)
```
Let's have a look at the most used words by the people sharing about their life problems on social media by visualizing a word cloud of the text column:

```
In [6]:
import matplotlib.pyplot as plt
        from wordcloud import WordCloud, STOPWORDS, ImageColorGenerator
        text = " ".join(i for i in data.text)
        stopwords = set(STOPWORDS)
        wordcloud = WordCloud(stopwords=stopwords, 
                               background_color="black").generate(text)
        plt.figure( figsize=(15,10))
        plt.imshow(wordcloud, interpolation='bilinear')
        plt.axis("off")
        plt.show()
```
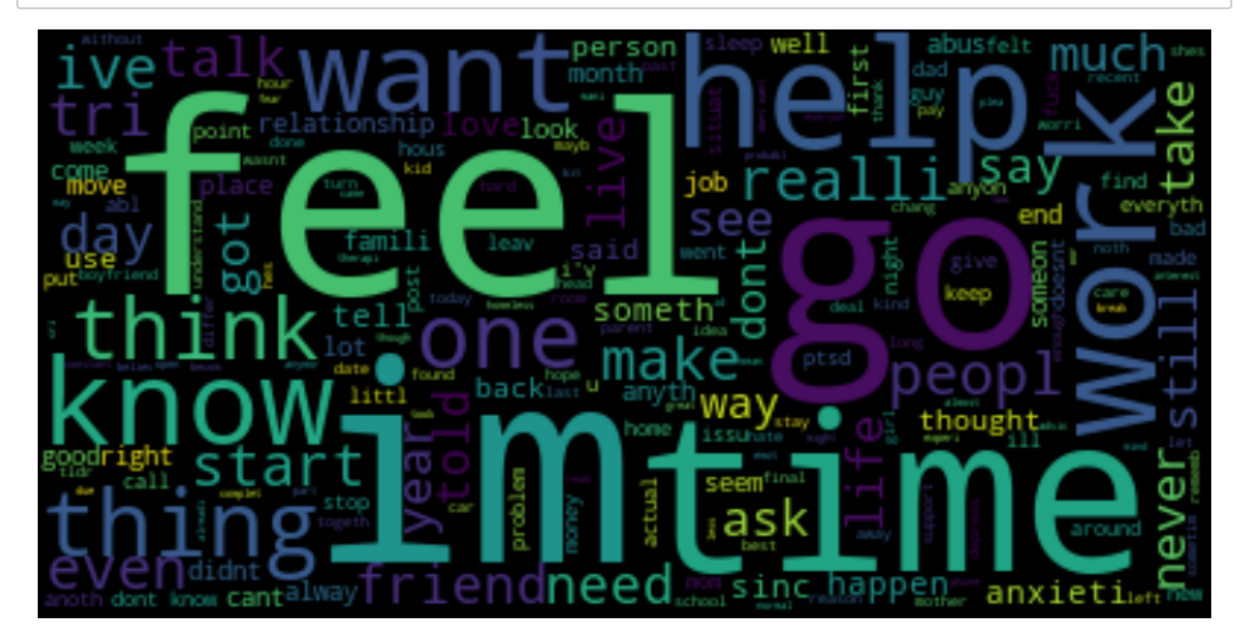

## **Stress Detection Model**

The label column in this dataset contains labels as 0 and 1. 0 means no stress, and 1 means stress. I will use Stress and No stress labels instead of 1 and 0. So let's prepare this column accordingly and select the text and label columns for the process of training a machine learning model:

```
In [7]:
data["label"] = data["label"].map({0: "No Stress", 1: "Stress"})
        data = data[["text", "label"]]
        print(data.head())
```
text label 0 said felt way sugget go rest trigger ahead you... Stress 1 hey rassist sure right place post goe im curr... No Stress 2 mom hit newspap shock would know dont like pla... Stress 3 met new boyfriend amaz kind sweet good student... Stress 4 octob domest violenc awar month domest violenc... Stress

Now I will split this dataset into training and test sets:

```
In [8]:
from sklearn.feature_extraction.text import CountVectorizer
        from sklearn.model_selection import train_test_split
        x = np.array(data["text"])
        y = np.array(data["label"])
        cv = CountVectorizer()
        X = cv. fit transform(x)
        xtrain, xtest, ytrain, ytest = train_test_split(X, y, 
                                                          test_size=0.33, 
                                                         random_state=42)
```
As this task is based on the problem of binary classification, I will be using the Bernoulli Naive Bayes algorithm, which is one of the best algorithms for binary classification problems. So let's train the stress detection model:

```
In [9]:
from sklearn.naive_bayes import BernoulliNB
        model = BernoulliNB()
        model.fit(xtrain, ytrain)
```

```
Out[9]: BernoulliNB()
```
Now let's test the performance of our model on some random sentences based on mental health:

```
In [10]:
user = input("Enter a Text: ")
In [11]:
user = input("Enter a Text: ")
In [12]:
user = input("Enter a Text: ")
In [ ]:
         Enter a Text: I am really busy today
         ['No Stress']
         Enter a Text: Sometimes I feel very uncomfortable like I can't do anything
         ['Stress']
         Enter a Text: Sometimes I feel like I have no one who can stay with me
         ['Stress']
         data = cv.transform([user]).toarray()
         output = model.predict(data)
         print(output)
         data = cv.transform([user]).toarray()
         output = model.predict(data)
         print(output)
         data = cv.transform([user]).toarray()
         output = model.predict(data)
         print(output)
```